<span id="page-0-0"></span>Machine Learning Supervised learning 2

#### S. Nõmm

<sup>1</sup>Department of Software Science, Tallinn University of Technology

23.02.2021

- Choose or determine all the hyperparameters. Possible order limitations, backward elimination / forward selection/ batch processing, set the level of significance and threshold for correlation. These parameters also define stopping criteria.
- Stop when: model is significant, and goodness parameters as expected OR no more variables to add or delete OR maximal or minimal order is reached etc.
- Investigate if available explanatory variables (predictors) are linearly independent. Strong dependencies between variables chosen as "independent" lead problems with inverting matrix  $X$ . Compute multicollinearity matrix where element in ith row and jth column is Pearson correlation coefficients computed for variables  $i$  and  $j$ . Based on this table determine subset(s) of variables which are linearly independent.

- **•** Repeat
- Apply mean squares (or other technique) to build the model from selected variables.
- Evaluate significance- and quality- of the model. For quality observe determination coefficient and error. For significance use  $F$  - test and t-test variable wise.
- **If model fail goodness or significance check then return to the previous model and** choose another set of variables to add/delete.
- **•** Starting from second iteration prove, using  $F$  test, that as a result of adding/deliting variables model quality has improved/did not decreased significantly.
- If adding/deliting variables was not successful return to the previous model and if possible chose another variable(s) to add /delete or report the model from previous step.
- If goodness criteria (quality and significance) is met stop and return the model.
- If goodness criteria was not met but adding deleting variables proved to be successful chose the set of variables to be added or deleted  $(t$ -test) on the next step.
- **•** Until stopping criteria is reached.
- **•** Report the results.

Reminder  $p -$  is the number of variables  $n$  is the sample size.

- $\bullet$  F -test of overall significance in regression analysis.
- **•** Test for model significance.  $H_0 : b_1 = \ldots = b_n = 0$ ,  $H_1$ :  $\exists i : 1 \leq i \leq p \& b_i \neq 0.$
- **O** Test statistic:

$$
F = \frac{\sum_{i=1}^{n} (\hat{y}_i - \bar{y})^2}{\sum_{i=1}^{n} (y_i - \hat{y}_i)^2}
$$

$$
n - p
$$

Rejection rule: Determine using F-table or corresponding software function with chosen significance level,  $n$  degrees of freedom in denominator and  $p$  degrees of freedom in nominator.

- $\bullet$  F -test to determine significance of change in model quality caused by adding variables
	- $\blacktriangleright$  H<sub>0</sub> : RSS<sub>S</sub> < RSS<sub>C</sub>, H<sub>1</sub> : RSS<sub>S</sub> > RSS<sub>C</sub>.
	- $\blacktriangleright$  Test statistic:

$$
F = \frac{\frac{RSS_S - RSS_C}{m}}{\frac{RSS_C}{n - p - 1}}
$$

- $\triangleright$  Rejection rule: Determine using F-table or corresponding software function with chosen significance level,  $n - p - 1$  degrees of freedom in denominator and  $m$  degrees of freedom in nominator.
- $\bullet$  t test on individual regression coefficients
	- $H_0 : b_i = 0, H_1 : b_i \neq 0.$
	- $\blacktriangleright$  Test statistic:  $t = \hat{b}_i / se(\hat{b}_i)$
	- If Use  $t$  table or corresponding function to find rejection rule for chosen significance and  $n - 2$  degrees of freedom.

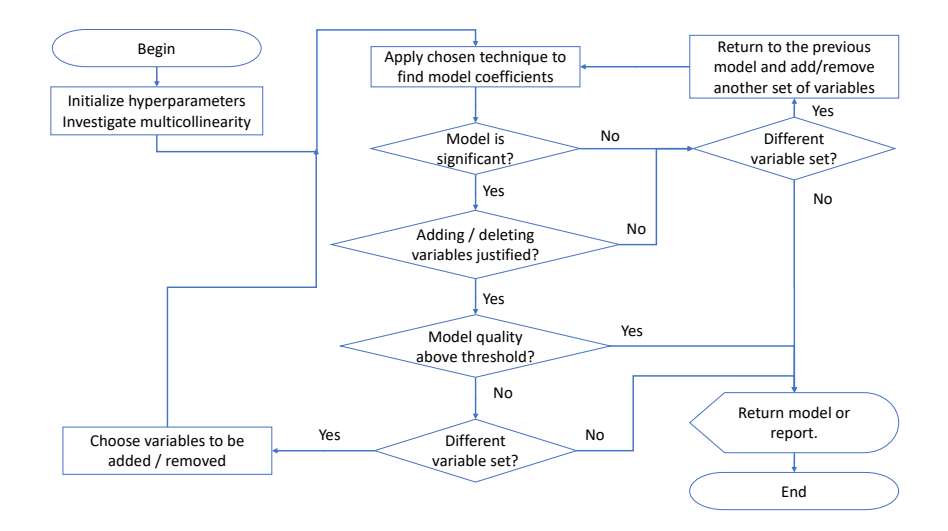

- By replacing independent variables X with a nonlinear mapping  $\phi(X)$ .
- **•** This will lead

$$
f_{\theta}(X) = \theta^T \phi(X)
$$

- This process is referred as basis function expansion.
- Example: Polynomial regression has basis function  $\phi(X) = [1, x, x^2, \ldots, x^d].$  The model remains linear in the parameters.

# Polynomial regression 1

- Higher degree polynomial models tend to over fit. The coefficients become relatively large, which causes the regression curve to "wiggle".
- In order to achieve "encourage" smaller weight values introduce zero-mean Gaussian prior:

$$
p(\theta) = \prod_j \mathcal{N}(\theta_j | 0, \tau^2)
$$

where  $1/\tau^2$  controls the strength of prior.

• This lead following log-likelihood estimate

$$
\ell = \sum_{i=1}^{N} \log \mathcal{N}(y_i | \theta^T x_i, \sigma^2) + \sum_{j=1}^{p} \log \mathcal{N}(\theta_j | 0, \tau^2)
$$

• The solution is given by:

$$
\hat{\theta_r} = (\lambda I + X^T X)^{-1} X^T y
$$

# Logistic regression

• Remind that linear regression may be written in the following form:

$$
p(y|x,\theta) = \mathcal{N}(y|\mu(x), \sigma^2(x))
$$

• This may be generalized to the binary setting as follows:

$$
p(y|x, \theta) = \text{Ber}(y|\text{sigm}(\theta^T x))
$$

where  $\operatorname{sigm}(\eta) = (1+e^{-\eta})^{-1}.$  Will be referred as *logistic regression*. **•** Fitting is usually done by maximum likelihood

$$
\ell(\theta) = \sum_{i=1}^{N} \log p(g_i)(x_i|\theta) = \sum_{i=1}^{N} \left\{ y_i \beta^T x_i - \log(1 + e^{\beta^T x_i}) \right\}
$$

• Solving the last one is done by means of iterative algorithm.

$$
bnew = \underset{b}{\arg\min} (z - Xb)T W(z - Xb)
$$

$$
z = Xb + W^{-1}(y - p)
$$

where W is a  $N \times N$  diagonal matrix with *i*th element  $p(x_i, |b)(1 - p(x_i|b))$ 

- Non-parametric supervised learning technique.
- Tree-like graph is used to represent the model of decision making and possible consequences of such decisions.
- Internal nodes are conditions (questions). terminal nodes represent labels of classes.
- Questions or conditions play a role of features. Answers to the questions are referred as feature values.
- Training a tree model is referred as *tree growing*.

#### Growing a tree 1

Greedy heuristic is the most popular technique. Let  $F$  be the possible set of features and  $S$  is the subset of data. The idea is to find most useful feature (among remaining) at each node.

$$
j(S) = \arg\min_{j \in F} \text{cost}(\{x_i, y_i : x_i \in S, x_{i,j} = c_k\})
$$

$$
+ \text{cost}(\{x_i, y_i \mid x_i \in S, x_{i,j} \neq c_k\})
$$

Classification cost:

$$
\hat{\pi_c} = \frac{1}{|S|} \sum_{x_i \in S} \mathbb{1}\{y_i = c\}
$$

Misclassification rate:

$$
\frac{1}{|S|} \sum_{x_j} \in S1(y_i \neq \hat{y}) = 1 - \hat{\pi y}
$$

### Cost functions

**•** Entropy:

$$
\mathbb{H}(\hat{\pi}) = -\sum_{c=1}^C \hat{\pi_c} \log_2 \hat{\pi_c}
$$

Minimizing entropy is equivalent to maximizing information gain which is  $\mathbb{H}(Y) - \mathbb{H}(Y|X_i)$ .

**.** Gini index:

$$
G = \sum_{c=1}^{C} \hat{\pi_c} (1 - \hat{\pi_c})
$$

## Growing a tree 3

- Repeat:
	- $\triangleright$  For each feature divide data into corresponding subsets. Evaluate accuracy of such split with respect to response variable.
	- $\blacktriangleright$  "Most accurate" feature wins. It will become condition at a given node.
	- $\blacktriangleright$  Exclude chosen feature from the feature set.
- Until no more features left.

# Example: When to play tennis

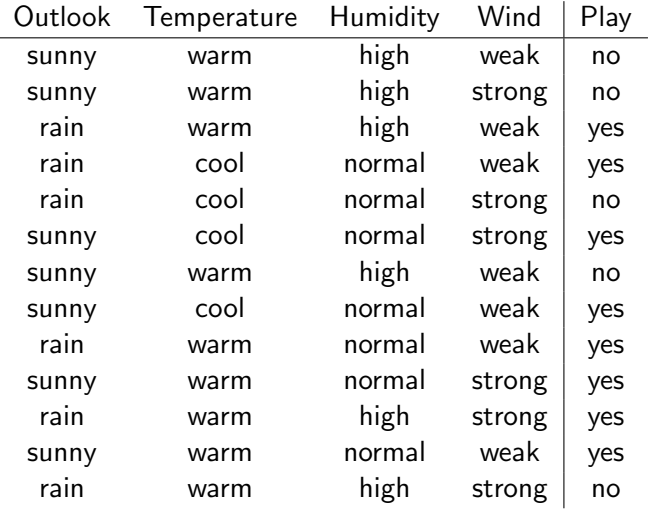

÷,

# Information gain

#### Definition

Information gain  $G_I$  of an action is the decrease of the ambiguity achieved as the result of the action.

- In the context of decision tree growing the action is splitting the node.
- If entropy is chosen as the cost function then information gain is defined as follows:

$$
G_I = E - (E_l \cdot p_l + E_r \cdot p_r)
$$

where  $E$  is the entropy before splitting  $E_l$  is the entropy of left child and  $E_r$  is the entropy of the right child. Indexes r and l have the same meaning for the proportions  $p$ .

# Growing the tree: case of continues features

Denote  $X$  the matrix where columns correspond to different features and rows correspond to the different observation points.

- If all the data points are of the same class return the leaf node that predicts this class.
- Among all splitting points for each column find the one giving largest information gain.
- Then chose the column with the maximum gain.
- Perform splitting.
- If stopping criteria is satisfied return the tree.
- If stopping criteria is not satisfied apply tree growing procedure to each child.

# Pruning

- In order prevent overfitting stop growing the tree when the decrease is not sufficient to justify adding extra subtree.
- Grow a full tree and then prune the branches giving less decrease in error.

#### Regression trees

- Partition the feature space into the set of rectangles.
- Fit a simple model (for example constant) in each rectangle.
- Fitting the model is similar to the case of classification trees.

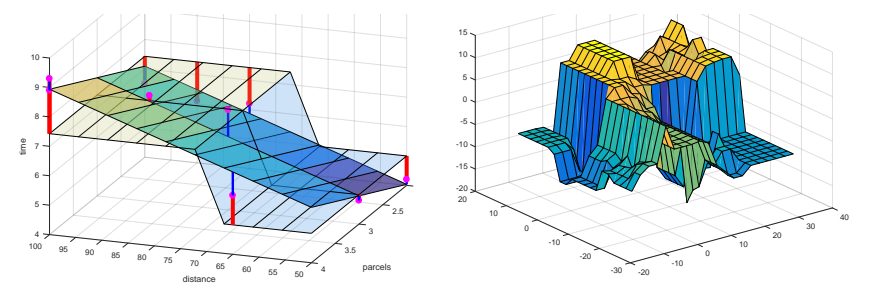

### $k$ -nn regression

The value of the response (dependent variable) defined as the average of its  $k$  nearest neighbours from the training set.

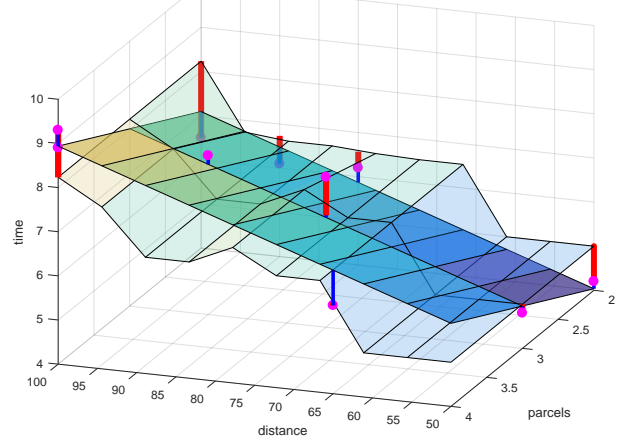

# <span id="page-19-0"></span>Self practice

- Program your own implementation for multivariate regression model building.
- Program your own implementation of decision tree growing.
- Program your own implementation of  $k$  nearest neighbors regression.